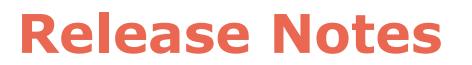

**MT Software Suite 2022.2 for Awinda** Date: February 2024

Movella Technologies B.V.

T + 31 88 973 67 00  $F + 31889736701$ E info@movella.com

Pantheon 6A P.O. Box 559 7500 AN Enschede The Netherlands

www.movella.com

### 1 About this release

This document describes a new **stable** release of the MT Software Suite specific for Awinda / MTw2 (DOT Pro) use cases.

## 2 Deliverables

#### **Table 1: Deliverables**

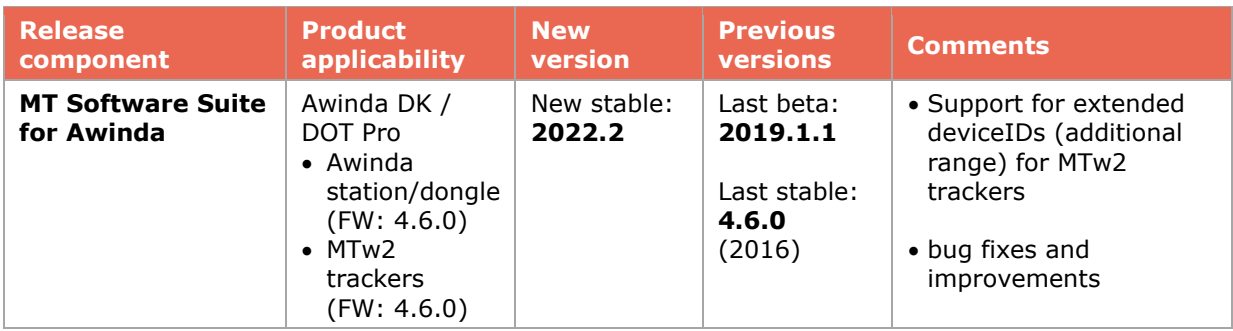

# 3 Features, improvements and bug fixes

This section details the list of issues that are contained in this release as compared to the last stable release.

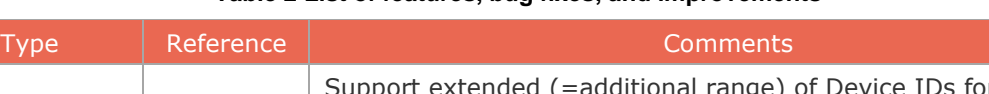

**Table 2 List of features, bug fixes, and improvements**

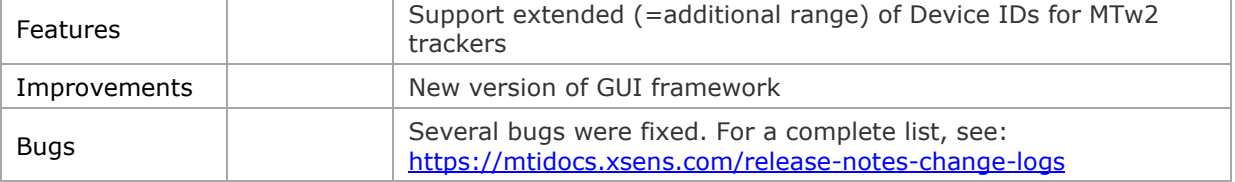

### 4 MTSS System Requirements

The MT Software Suite is designed for both Windows and Linux;

the following system setup is recommended to properly run the software:

- Windows 10 64-bit (or higher) or Linux Ubuntu LTS 18.04 64-bit (or higher) (no official support anymore for Windows 7/8 or 32-bit platforms)
- Intel® Pentium® or AMD® processor, 1 GHz (minimum) Pentium® Haswell (gen 4) or AMD Athlon® Carrizo or newer (recommended)
- USB port (1.1 or higher) or standard PC serial COM-port (RS-232)
- Graphics card with 3D hardware acceleration and OpenGL support. Contact your graphics card manufacturer to ensure your graphics card drivers are up to date. The recommended screen resolution (height) is 900 pixels or higher.

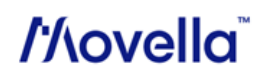